, tushu007.com  $<<$  116 IT  $>>$ 

 $<<$  116 IT  $>>$ 

13 ISBN 9787115233981

10 ISBN 7115233985

出版时间:20100903

Gina Trapani

页数:340

extended by PDF and the PDF

http://www.tushu007.com

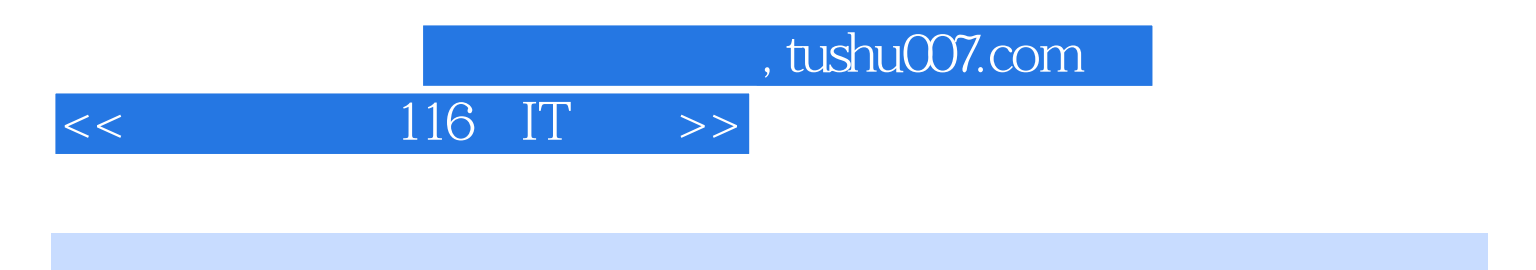

 $116$  IT

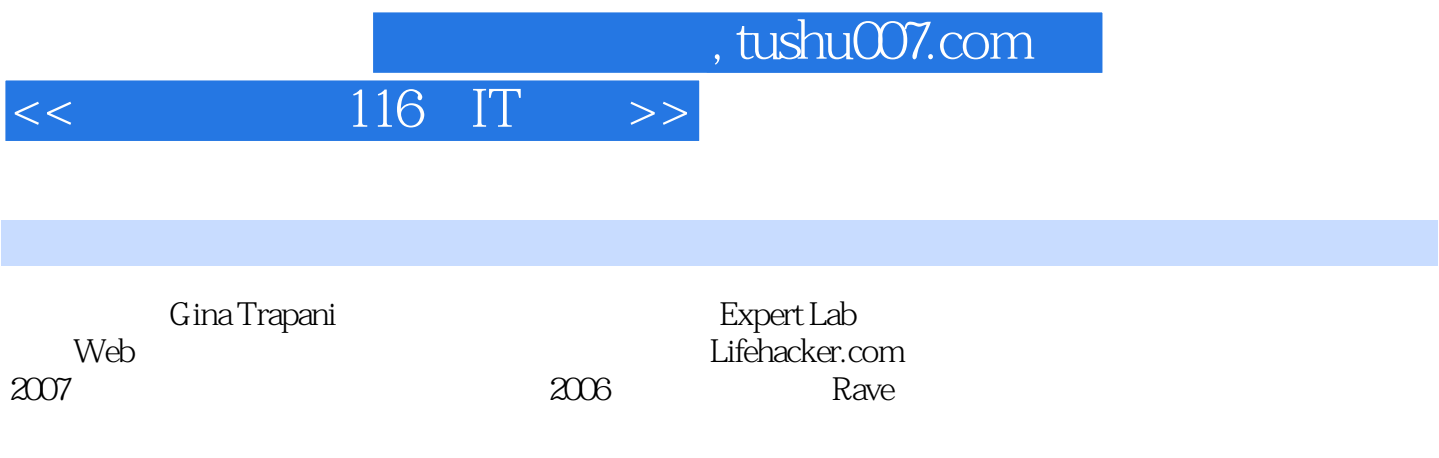

Life hacker: 88 Tech Tricks to Turbocharge Your Day The Complete Guide to Google Wave

## $<<$  116 IT  $>>$

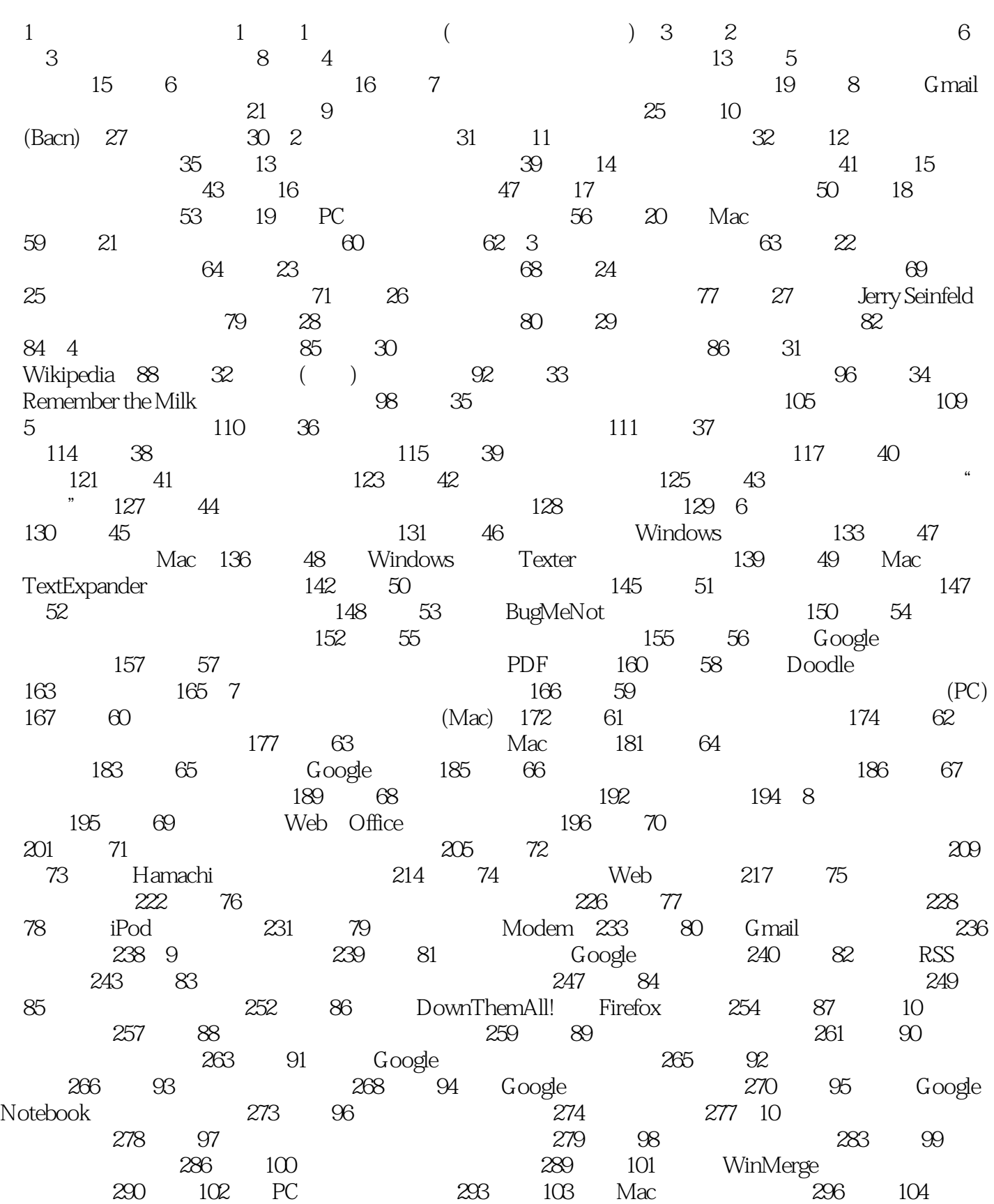

, tushu007.com

## $<<$  116 IT  $>>$

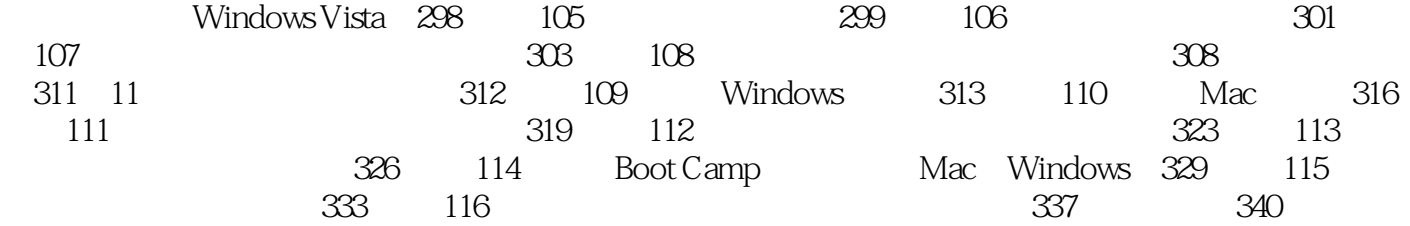

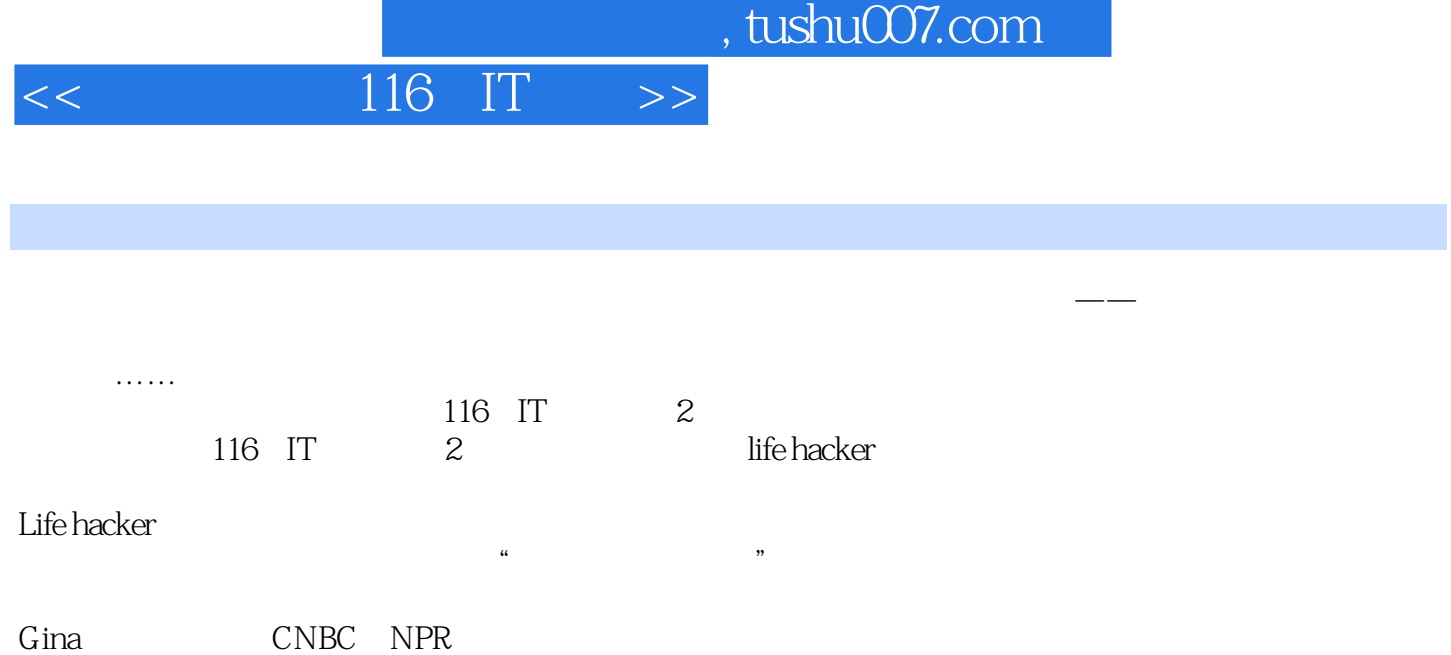

 $116$  IT  $2$ 

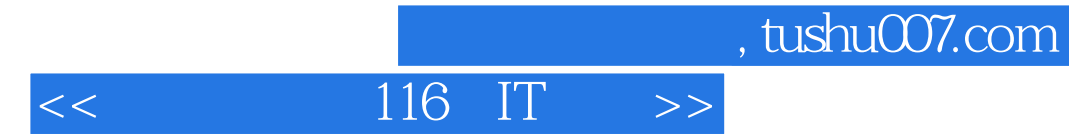

本站所提供下载的PDF图书仅提供预览和简介,请支持正版图书。

更多资源请访问:http://www.tushu007.com